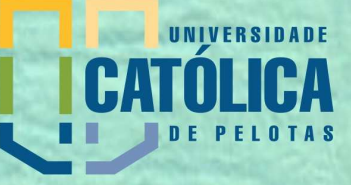

Universidade Católica de Pelotas PRÓ-REITORIA ACADÊMICA

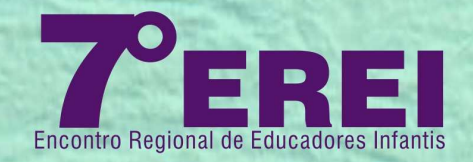

## CERTIFICADO

Certificamos que **LUANA BUBOLS MACHADO** participou do 7º EREI – Encontro Regional de Educadores Infantis, promovido pelo Curso de Pedagogia da UCPel, realizado de 17 a 19 de outubro de 2011, no Auditório Dom Antônio Zattera, com carga horária de 40 horas.

Pelotas, 20 de outubro de 2011

Prof. Fabian Teixeira Primo Coordenador de Educação Continuada

Prof<sup>a</sup> Luiza Helena Moreira da Silveira Coordenadora do Evento